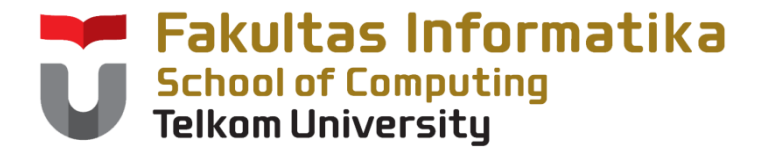

#### **KUG1C3 Dasar Algoritma dan Pemrograman**

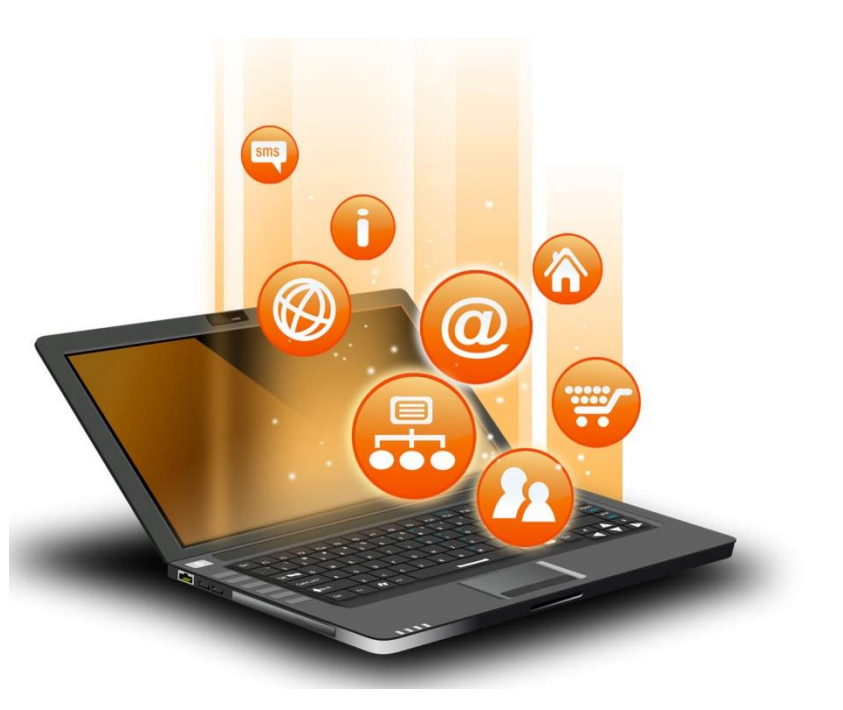

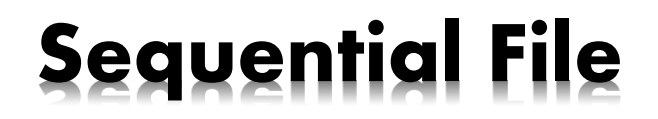

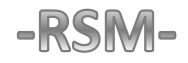

## Definisi

- Sequential File (arsip sekuensial) adalah sekumpulan record (rekaman) yang disimpan dalam media penyimpanan sekunder komputer, yang dapat diakses secara berurutan mulai dari record pertama sampai dengan record terakhir, record per record secara searah.
- Record terakhir adalah record fiktif yang menandai akhir dari arsip. Pada beberapa implementasi, record fiktif ini disebut sebagai EOF (end of file).

## Struktur Arsip Sekuensial

- Tiap record berisi : tipe data dasar atau tipe data terstruktur (bentukan)
- Tiap record memiliki struktur yang sama !!
- Elemen dari record disebut Field
- Ada sebuah atau lebih field yang disebut Key karena kekhususannya dalam proses
- Jika Key dari tiap record memiliki nilai yang tidak sama (unik), maka Key disebut Primary Key

## Pengolahan Arsip Sekuensial

- Tiap record dapat diakses dan dibaca menurut urutannya dengan pemanggilan primitif akses yang tersedia.
- Perekaman record pada arsip sekuensial dapat dilakukan melalui primitif penulisan.
- Arsip sekuensial hanya dapat dilakukan pada salah satu modus operasi : diakses / dibaca atau ditulis. Tidak pernah keduanya dilakukan pada sebuah arsip disaat yang bersamaan.

#### Pendefinisian Arsip Sekuensial

#### **Kamus**

type **rekaman** : <……………> {sebuah type terdefinisi untuk setiap record} **NamaArsip** : **SEQFILE of** (\*) <nama\_rek> : **rekaman** (l) <**mark**>

Dengan catatan bahwa (\*) mungkin kosong,1 rekaman atau lebih

#### Primitif-Primitif Akses untuk Arsip Sekuensial

procedure **ASSIGN** (**Input** NamaArsip, NamaFisik) {Arsip sekuensial yang namanya dikenal dalam program sebagai NamaArsip, secara fisik diberi nama NamaFisik IS : sembarang FS : Arsip dengan NamaArsip pada program siap dipakai }

procedure **OPEN** (**Input** NamaArsip, <rekaman>) {Arsip Sekuensial siap dibaca rekaman pertama yang informasinya ada pada <rekaman> dapat diakses IS : sembarang FS : Informasi pada rekaman siap diakses, dengan mengacu pada <rekaman>

}

#### Primitif-Primitif Akses untuk Arsip Sekuensial

procedure **READ** (**Input** NamaArsip, <rekaman>)

{Rekaman sesudah rekaman yang sedang 'current', yang dapat diakses

IS : <rekaman> bukan merupakan mark (EOF), disebut sebagai current\_rekaman

FS : Arsip dimajukan satu rekaman, <rekaman> berisi informasi yang disimpan pada rekaman sesudah current rekaman. Mungkin <rekaman> yang baru adalah mark (EOF)

}

}

#### procedure **CLOSE** (**Input** NamaArsip)

{Arsip sekuensial 'ditutup', tidak dapat diakses maupun ditulis

```
IS : sembarang
```
FS : Arsip tidak dapat diproses lagi

#### Primitif-Primitif Perekaman untuk Arsip Sekuensial

procedure **Rewrite** (**Input/Output** NamaArsip) {Arsip sekuensial siap untuk direkam IS : sembarang FS : Arsip sekuensial yang bernama NamaArsip siap untuk direkam pada posisi pertamanya }

procedure **Write** (**Input/Output** NamaArsip, <rekaman>) {Data pada <rekaman> direkam pada posisi aktual arsip. Kemudian posisi dimajukan satu. IS : arsip sekuensial berada pada posisi yang telah siap menerima rekaman, <rekaman> bukan merupakan mark (EOF) FS : <rekaman> direkam pada posisi yang telah disiapkan, arsip diajukan satu posisi. Jika <rekaman> yang diisikan ke arsip adalah elemen fiktif yang dimaksudkan sebagai mark, maka arsip tak dapat lagi direkami }

- Sebuah arsip sekuensial berisi data mahasiswa yang setiap rekamannya memuat data NIM, nama, dan nilai akhir mahasiswa.
	- Definisi arsip sekuensial

type rekaman : < NIM : integer, Nama : string, Nilai : integer [0..100] > **ArsipMhs** : **SEQFILE of** (\*) RekMhs : rekaman  $(1)$  <9999999,'',0>

Domain setiap rekaman : sesuai dg domain masing-masing rekaman Konstanta : sebuah rekaman misal <7473001, 'Juliete', 95>

– Cara Akses Rekaman Pertama

**OPEN** (ArsipMhs, RekMhs)

– Cara Akses

**READ** (ArsipMhs, RekMhs)

- Cara menyiapkan untuk direkam **REWRITE** (ArsipMhs)
- Cara mengisi

**WRITE** (ArsipMhs, RekMhs) **WRITE** (ArsipMhs, <7473002,'Davy',96>) **WRITE** (ArsipMhs, Rek1) {Rek1 bertipe rekaman}

– Cara mengisi akhir rekaman

**WRITE** (ArsipMhs, <9999999,'',0>)

- Sebuah arsip sekuensial berisi teks, maka setiap rekamannya adalah satu karakter. Misalnya MARK adalah '#'.
	- Definisi arsip sekuensial

type rekaman : character **Dokumen** : **SEQFILE of** (\*) CC : rekaman  $(1)$   $\langle$  '#' >

Domain setiap rekaman : character Konstanta : sebuah rekaman, misal <'J'>, <'0'>, <'#'>

– Cara Akses Rekaman Pertama

**OPEN** (Dokumen, CC)

– Cara Akses

**READ** (Dokumen, CC)

– Cara menyiapkan untuk direkam

**REWRITE** (Dokumen)

– Cara mengisi

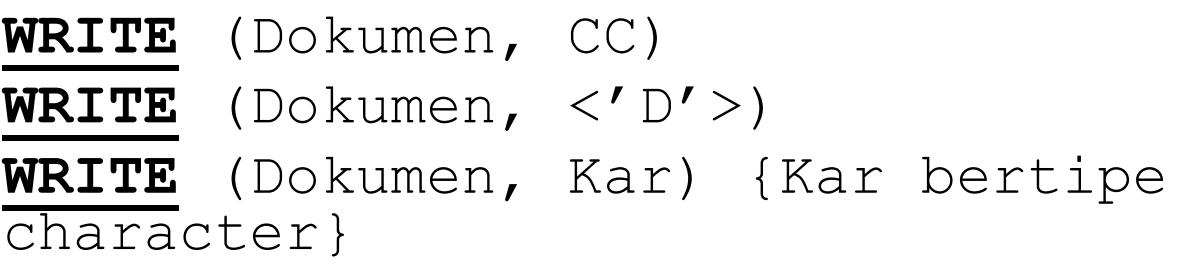

– Cara mengisi akhir rekaman

**WRITE** (Dokumen,  $\langle \cdot | # \cdot \rangle$ )

#### Pemrosesan Sebuah Arsip Sekuensial

• Jika setiap rekaman harus diproses dengan cara sama, pemrosesan arsip sekuensial dapat dilakukan dengan memakai skema pemrosesan sekuensial dengan mark.

#### **Contoh**

Dibaca sebuah arsip sekuensial bernama :

```
type rekaman : <NIM : integer, Nilai : integer [0..100]>
```

```
ArsipMhs : SEQFILE of
```
(\*) RekMhs : rekaman  $(1)$  <9999999, 0>

Analisa : pemrosesan sekuensial dari elemen arsip sekuensial Model tanpa MARK, jika i adalah deret yang diproses, i berharga 1, 2, 3, .. N EOF adalah NIM = 9999999

- First-Elmt : OPEN (arsipMhs,<nrp,nilai>)
- Next-Elmt : READ (arsipMhs,<nrp,nilai>)

Proses : membaca arsip sambil menghitung nilai rata-rata mahasiswa

#### Pemrosesan Sebuah Arsip Sekuensial

**Program** NILAIRATA\_RATA<br>{model proses sekuensial dengan mark, dengan penanganan kasus kosong}: **Kamus:**<br>type rekaman : < NIM : integer, nilai:integer [0..100] > ArsipMhs : SEQFILE of (\*) RekMhs : rekaman { setiap mahasiswa punya 1 rekaman }  $(1)$  <9999999, 99> SumNil : integer { jumlah nilai}<br>JumMhs: integer { jumlah mahasiswa } Algoritma : OPEN(ArsipMhs, RekMhs) {First Elmt} if (RekMhs.NIM =9999999) then output ('Arsip kosong') else SumNil  $\leftarrow$  0 ; JumMhs  $\leftarrow$  0 { Inisialisasi } repeat SumNil  $\leftarrow$  Sumnil + RekMhs.nilai; JumMhs  $\leftarrow$  JumMhs+1 {Proses } READ (ArsipMhs, RekMhs) {Next Elmt} until (RekMhs.NIM=9999999)  ${EDP}$ Output (Sum/JumMhs)  ${Terminasi}$ CLOSE (ArsipMhs)

## Algoritma Konsolidasi

- Didefinisikan sebuah arsip sekuensial yang terurut, arsip tersebut mengandung kelompokkelompok data dengan kunci yang sama yang harus diproses sebagai satu kesatuan.
- Ada dua model arsip semacam ini:
	- tanpa separator : kita mengenali adanya kelompok yang lain karena kunci berubah
	- dengan separator : ada rekaman tertentu yang memisahkan satu kelompok dan kelompok lainnya. Separator ini boleh satu rekaman atau lebih dari satu rekaman. Pada contoh berikut separator adalah 'kartu putih'.

#### Algoritma Konsolidasi

**Tanpa Separator Dengan Separator**

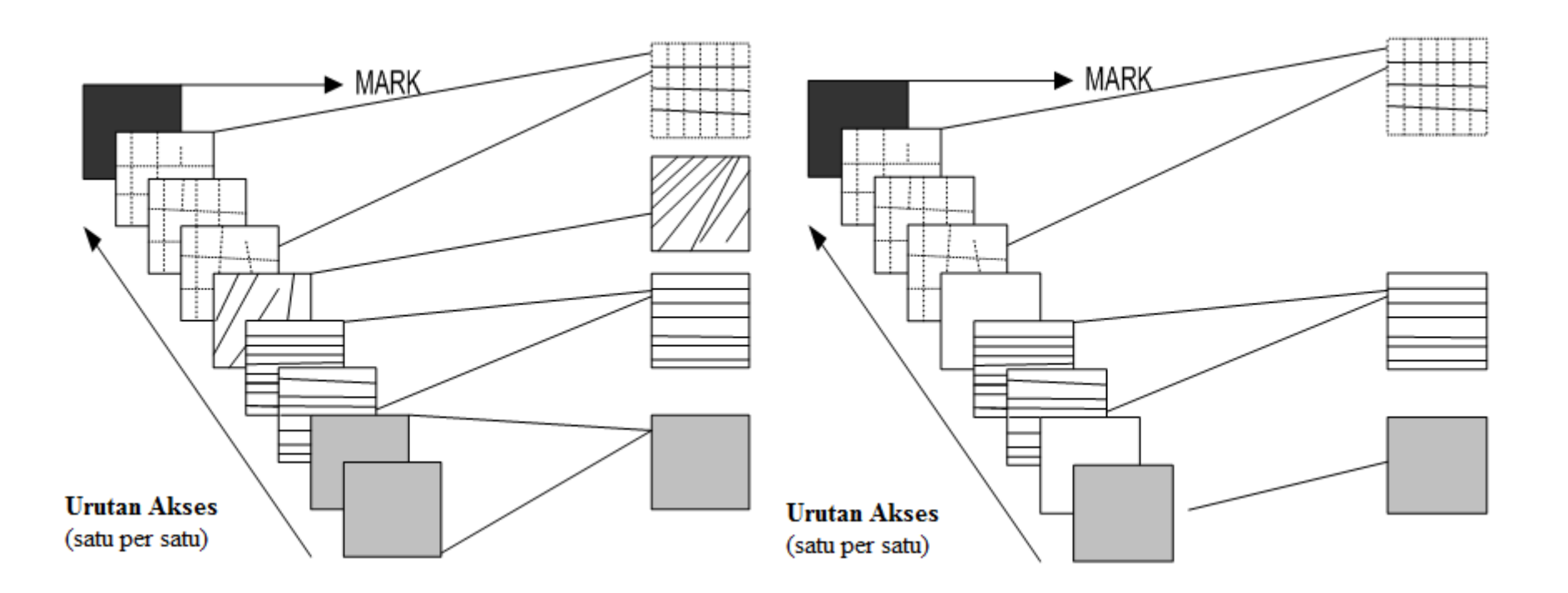

- Diketahui sebuah arsip nilai mahasiswa, satu mahasiswa dapat mempunyai beberapa buah nilai (karena dalam satu semester mengambil beberapa mata kuliah dan setiap mahasiswa tidak sama mata kuliahnya).
- Buatlah algoritma untuk menghitung nilai rata-rata setiap mahasiswa dan membuat daftar nilai sederhana, yaitu menuliskan NIM dan nilai rata-rata setiap mahasiswa.

```
Program NILAIMAHASISWA
{ Input : sebuah arsip sekuensial berisi NIM dan nilai mahasiswa}
{ Proses : proses setiap kategori adalah menghitung nilai rata-rata
setiap mahasiswa }
{ Output : NIM dan Nilai rata-rata setiap mahasiswa
Kamus
   type Keytype : integer
   type Valype : integer [0..100]
   type rekaman : < NIM: keytype,
                                   \{ kunci \}Nilai: valtype {nilai ujian} >
   ArsipMhs : SEQFILE of
                           {input, terurut menurut kunci }
     (*) RekMhs: rekaman
      (1) <9999999, 0>
   Current NIM : integer { identifikasi kategori yg sedang diproses}
   SumNil : integer
                            { Jumlah nilai seluruh matakuliah seorg mhs}
   NKuliah : integer
                              { Jumlah matakuliah seorang mahasiswa }
Algoritma :
   {Inisialisasi : tidak ada}
   OPEN (ArsipMhs, RekMhs) { First Elmt}
   while (RekMhs.NIM \neq 9999999) (not EOP ) do
      {Proses satu kategori = 1 NIM }
      SumNil \leftarrow 0
                             { Init Categ}
                             { Init Categ}
      NKuliah \leftarrow 0
      Current NIM ← RekMhs.NIM
      repeat
         SumNil ← SumNil + RekMhs.Nilai
         NKuliah \leftarrow NKuliah + 1
                                           (Proses Current Categ)
         READ (ArsipMhs, RekMhs)
      until (Current NIM \neq RekMhs. NIM)
      \{ NIM \neq Current NIM,
         NIM adalah elemen pertama dari Next Categ }
       (Terminasi Categ)
      output (Current NIM, SumNil/NKuliah);
   CLOSE (ArsipMhs)
```
• Idem contoh aplikasi 1, tetapi selain itu juga dikehendaki nilai rata-rata seluruh mahasiswa (jumlah nilai rata-rata setiap mahasiswa dibagi jumlah mahasiswa).

```
Program INILAIMAHASISWA2
{ dengan penanganan kasus kosong }
{ Input : sebuah arsip sekuensial berisi NIM dan nilai mahasiswa}
{ Proses : Mengelompokkan setiap kategori dan memrosesnya : menghitung
nilai rata-rata}<br>{ setiap mahasiswa  dan nilai rata-rata seluruh populasi mahasiswa<br>Output : NIM Nilai rata-rata setiap mahasiswa, dan nilai rata-rata<br>seluruh mahasiswa}
Kamus
   type Keytype : integer
   type Valype : integer [0..100]
   type rekaman : < NIM: keytype, {kunci }
                     Nilai: valtype { harga lain yang direkam } >
   ArsipMhs : SEQFILE of { input, terurut menurut kunci }
       (*) RekMhs : rekaman
      (1) <9999999, 0>
   Current NIM : integer { identifikasi kategori yg sedang diproses}
   SumNil : integer ( Jumlah nilai seluruh matakuliah seorg mhs)
  SumNil : <u>integer</u><br>NKuliah : <u>integer</u><br>NilRata : integer
                           { Jumlah matakuliah seorang mahasiswa }
   NilRata : integer
                           { Nilai rata-rata seorang mahasiswa }
   SumNilTot: integer
                         { Jumlah nilai seluruh matakuliah seorg mhs}
                         { Jumlah matakuliah seluruh mahasiswa }
   NMhs : integer
Algoritma :
   OPEN (ArsipMhs, RekMhs) { First Elmt}
   if (RekMhs.NIM = 9999999) { EOP } then
      output ('Arsip kosong')
   else
      repeat
          {Proses satu kategori = 1 NIM }
          SumNil \leftarrow 0 ; NKuliah \leftarrow 0 { Init Categ}
          Current NIM \leftarrow RekMhs. NIM
          repeat
             SumNil ← SumNil + RekMhs.Nilai {Proses}
             NKuliah \leftarrow NKuliah + 1
                                                     {Proses Current Categ}
             READ (ArsipMhs, RekMhs)
          until (Current NIM \neq RekMhs.NIM)
          { NIM ≠ Current NIM , RekMhs.NIM-elemen pertama Next Categ }
          NilRata ← SumNil/NKuliah
          SumNilTot ← SumNilTot + NilRata
          NMhs \leftarrow NMhs + 1
          output (Current NIM, NilRata) {Terminasi Categ}
      until (RekMhs.NIM = 9999999) { EOP }
                                   { terminasi seluruh file }
      output (SumNilTot/NMhs);
   CLOSE (ArsipMhs)
```
- Diberikan sebuah arsip teks yang dapat diakses secara sekuensial huruf per huruf.
- Hendak dihitung kata yang terpanjang dalam teks tersebut. Diandaikan bahwa teks hanya mengandung huruf dan "blank".
- Kata adalah sekumpulan huruf yang dipisahkan oleh satu atau beberapa blank.

```
Program KATATERPANJANG
{ Input : sebuah arsip sequential, yang mewakili sebuah teks, }
{ setiap rekaman adalah sebuah katakter}
{ Proses : Menghitung kata terpanjang dalam teks}
{ Output : Panjang kata maksimum }<br>
Kamus<br>
{Keytype : type dari elemen arsip yg menentukan apakah elemen tsb<br>
separator atau bukan}<br>
{Valtype adalah type dari harga rekaman, di sini tidak ada }
Kamus
   KeyType : character
   constant mark: character ='.'
   constant blank : character =' '
   type rekaman : Keytype
    ArsipIn : SEQFILE of (input, terurut menurut kunci }
       (*) CC: rekaman (CC:sebuah karakter yang direkam)
       (1) <'.'>
                         {max}PanjangKata : integer
                                { Panjang kata yang sedang dlm proses}
   MaxLength : integer
                                  { Panjang kata maksimum }
   procedure Inisialisasi
   procedure Init Categ
                                { Inisialisasi untuk satu kategori }
   procedure Proses Current Categ (Proses thd sebuah elemen kategori)
   procedure Terminasi Cateq (Terminasi sebuah kategori)
   function Separator (K : Keytype) \rightarrow boolean
   { true jika K adalah separator, di sini adalah blank : ' '}
Algoritma:
   OPEN (ArsipIn, CC)
                          (First Elmt)
   if (CC=mark) then
       output ('Arsip kosong')
   else
       Maxlength \leftarrow 0 (Diandaikan kata minimum terdiri dari 1 huruf)
       repeat
          { Skip separator, jika ada}
          while (CC \neq mark) and (CC = blank) do
             {not EOP & Separator (Keyin) }
              READ (ArsipIn, CC)
           { CC bukan Separator , CC adalah huruf pertama dari
             sebuah kata atau Mark}
           PanjangKata \leftarrow 0
          while (CC \neq mark) and (CC \neq blank) do
              {not Separator (KeyIn) and not EOP}
              PanjangKata ← PanjangKata + 1
              {Proses Current Categ}
              READ (ArsipIn, CC)
          {CC = blank or CC = mark}if (MaxLength < PanjangKata) then
                  MaxLength \leftarrow Panjang Kata
                                                         (Terminasi Categ)
       until (CC = mark) { EOP }
       (Terminasi proses, Maxlength=0 berarti Arsip hanya berisi blank)
       Output (MaxLength)
   CLOSE (ArsipIn)
```
- Merging adalah penggabungan dua buah arsip.
- Yang paling sederhana adalah jika arsip yang pertama dikonkatenasi ke arsip kedua (artinya data dari arsip ke dua ditambahkan setelah rekaman terakhir arsip pertama dan membentuk arsip yang baru)

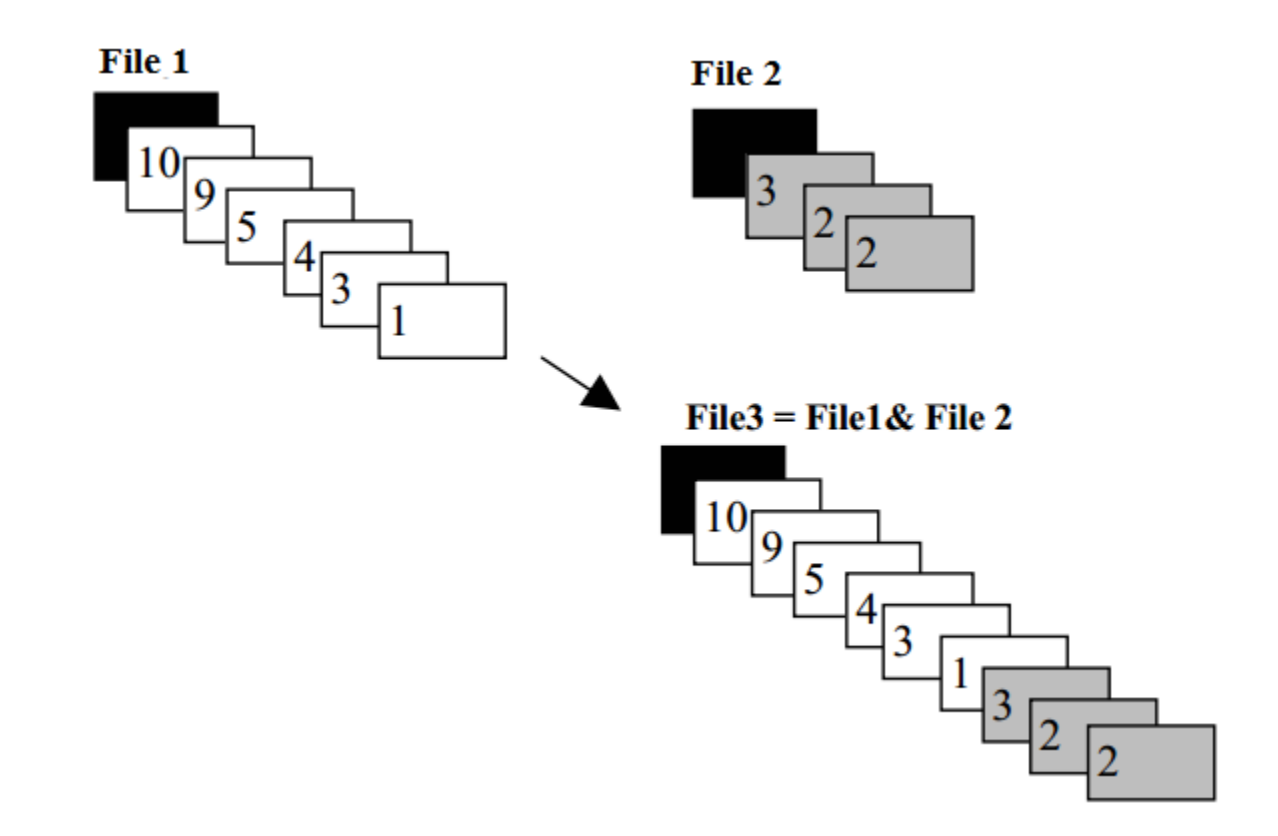

- Cara sebelumnya tak dapat dipakai jika kedua arsip sudah terurut, dan dikehendaki sebuah arsip hasil yang tetap terurut.
- Algoritma untuk penggabungan dua buah arsip terurut menjadi sebuah arsip yang terurut adalah:

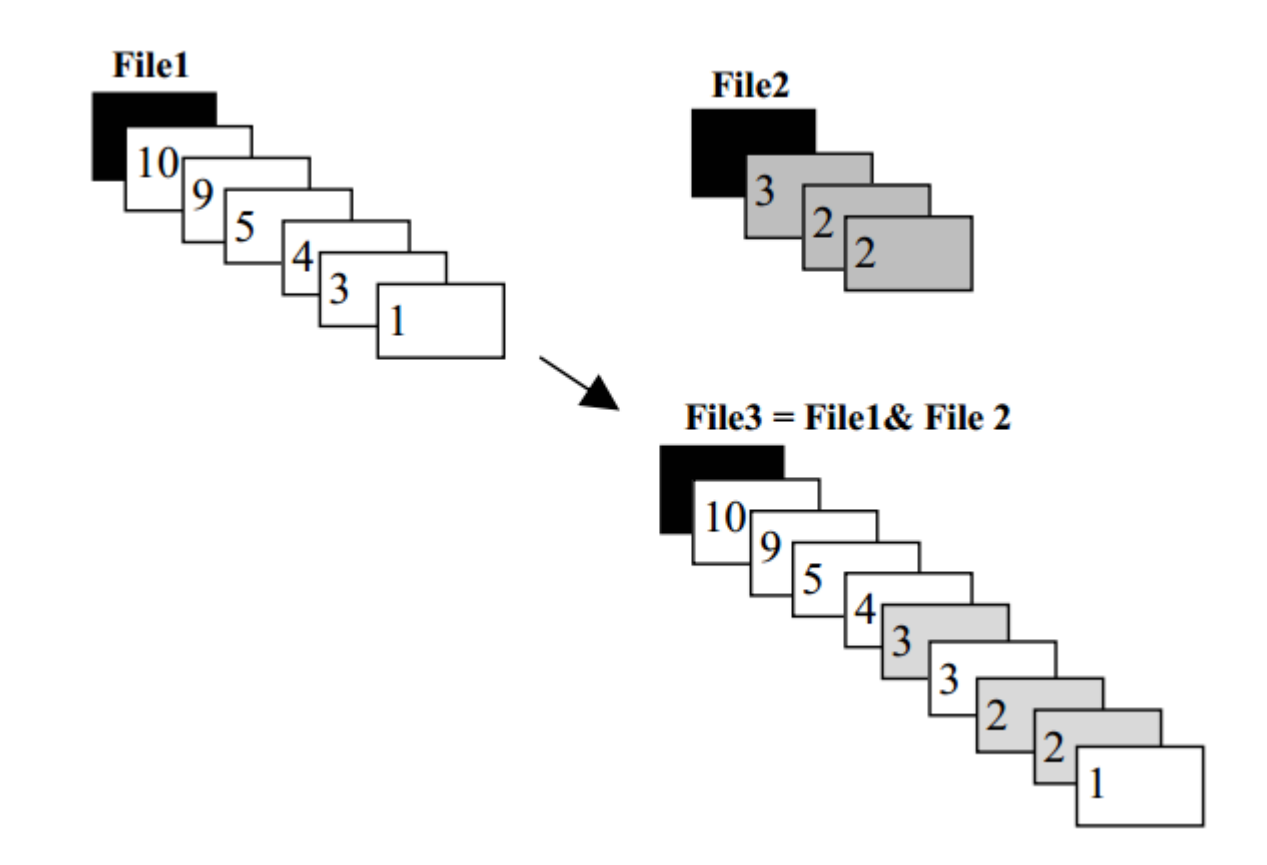

## Algoritma Merging 1 (Versi AND)

```
Program MERGING1
  Input : dua arsip sequential, terurut, sejenis}
  Proses : Menggabung kedua arsip menjadi sebuah arsip yg terurut}
         VERSI AND }
{ Output : Sequential file baru yang terurut}
Kamus
   { Keytype adalah suatu type dari kunci rekaman,
      Valtype adalah type dari harga rekaman}
   { Keytype dan Valtype harus terdefinisi.
      Akhir arsip ditandai oleh mark dan Val}
   type rekaman : < Key: keytype, {kunci }
                    Val:valtype { harga lain yang direkam) >
   ArsipIn1 : SEQFILE of {input, terurut menurut kunci }
      (*) RekInl : rekaman
      (1) <mark, ValArsipIn2 : SEQFILE of {input, terurut menurut kunci }
      (*) RekIn2 : rekaman
      (1) <mark, Val>
   ArsipOut : SEQFILE of {output, terurut menurut kunci }
      (*) RekOut : rekaman
      (1) <mark, Val>
```

```
Algoritma:
```

```
OPEN(Arsipl, RekInl)
                           {First Elmt of Arsip1}
OPEN (Arsip2, RekIn2)
                          {First Elmt of Arsip2}
REWRITE (ArsipOut)
                           {Menyiapkan arsip hasil: Arsip3}
while (RekInl.Key \neq mark) and (RekIn2.Key\neq mark) do
   depend on RekInl.Key, RekIn2.Key:
      RekInl.Key \neq RekIn2.Key : WRITE (ArsipOut, RekInl)
                                  READ (ArsipIn1, RekIn1)
      RekInl.Key > RekIn2.Key : WRITE(ArsipOut, RekIn2)
                                   READ (ArsipIn2, RekIn2)
{ RekInl.Key = mark or RekIn2.Key = mark }
while (RekIn1.Key \neq mark) do
   WRITE (ArsipOut, RekInl)
   READ (ArsipIn1, RekIn1)
{ Akhir Arsipl, RekInl.Key = mark }
while (RekIn2.Key \neq mark) do
   WRITE (ArsipOut, RekIn2)
   READ (ArsipIn2, RekIn2)
{ Akhir Arsip2, RekIn2.Key = mark }
WRITE (ArsipOut, <mark, Val>)
CLOSE (ArsipIn1)
CLOSE (ArsipIn2)
CLOSE (ArsipOut)
```
## Algoritma Merging 2 (Versi OR)

```
Program MERGING2
{ Input : dua arsip sequential, terurut menaik menurut kunci,
sejenis, dan semua harga < Mark>}
 Proses : Menggabung kedua arsip menjadi sebuah arsip yg terurut}
         VERSI OR 1
{ Output : Sequential file baru vang terurut}
Kamus
      Keytype adalah suatu type dari kunci rekaman,
   \mathbf{I}Valtype adalah type dari harga rekaman}
      Keytype dan Valtype harus terdefinisi.
      Akhir arsip ditandai oleh mark dan Val}
   type rekaman : < Key: keytype, {kunci }
                    Val:valtype { harga lain yang direkam) >
   ArsipIn1 : SEOFILE of {input, terurut menurut kunci }
      (*) RekInl : rekaman
      (1) <mark, Val>
   ArsipIn2 : SEQFILE of {input, terurut menurut kunci }
      (*) RekIn2 : rekaman
      (1) <mark. ValArsipOut : SEQFILE of {output, terurut menurut kunci }
      (*) RekOut : rekaman
      (1) <mark, ValAlgoritma :
   OPEN (ArsipIn1, RekIn1)
                              {First Elmt of Arsipl}
   OPEN (ArsipIn2, RekIn2) {First Elmt of Arsip2}
   REWRITE (ArsipOut) {Menyiapkan arsip hasil: Arsip3}
   while (RekInl.Key \neq mark) or (RekIn2.Key\neq mark) do
      depend on RekInl.Key, RekIn2.Key :
         RekInl.Key S RekIn2.Key : WRITE (ArsipOut, RekInl)
                                      READ (ArsipIn1, RekIn1)
         RekInl.Key > RekIn2.Key : WRITE (ArsipOut, RekIn2)
                                       READ (ArsipIn2, RekIn2)
   { RekInl.Key = mark or RekIn2.Key = mark }
   WRITE (ArsipOut, <mark, Val>)
   CLOSE (ArsipIn1)
   CLOSE (ArsipIn2)
   CLOSE (ArsipOut)
```
#### Algoritma Merging 2 (Versi OR): Catatan

- Versi OR ini teks algoritmanya lebih singkat daripada versi AND.
- Algoritma ini hanya benar jika mark adalah suatu nilai khusus yang dipakai untuk "menahan" maju ke rekaman berikutnya, sehingga arsip yang belum habis akan terproses sampai habis.
- Versi ini tidak dapat digunakan secara umum karena kekhususan nilai mark tersebut. Bahkan tak dapat digunakan sama sekali jika mark adalah nilai EOF yang ditentukan oleh sistem seperti pada kebanyakan sistem pengarsipan.

### Algoritma Pemrosesan Dua Arsip: Updating dengan Transaction File

- Updating adalah mengubah harga rekaman yang ada pada sebuah master file dengan data dari transaction file.
- Berikut ini akan diberikan algoritma umum untuk meremajakan rekaman dari sebuah arsip sekuensial yang terurut dengan key unik (yang biasanya disebut dengan Master File).
- Peremajaan dilakukan terhadap rekaman yang ada, dilakukan berdasarkan arsip terurut lain (update file) dengan key yang tidak unik. Artinya satu rekaman pada Master File dapat mengalami 1 atau beberapa kali peremajaan.
- Hasil peremajaan dilakukan langsung terhadap Master File.
- Catatan:
	- Masalah harus dispesifikasikan secara cermat. Bagaimana jika ada peremajaan terhadap Master padahal key yang diremajakan tidak ada?
	- Contoh: peremajaan arsip saldo pada tabungan di bank, dengan perjanjian jumlah pada arsip update adalah negatif untuk pengambilan, positif untuk penabungan. Penabungan adalah dalam US\$.

#### Algoritma Pemrosesan Dua Arsip: Updating dengan Transaction File

- Rekaman Master adalah <Key : integer, Saldo: integer>
- Rekaman Update adalah <Key : integer, Jumlah: integer>
- Arsip Master: <1,23> <3,34> <6,200>  $\langle 16, 10 \rangle$   $\langle 22, 50 \rangle$   $\langle 30, 0 \rangle$   $\langle 999, 0 \rangle$
- Arsip Update:  $<3, 2>$   $<3, 4>$   $<16, -10>$  $\langle 22, 1 \rangle$   $\langle 25, 50 \rangle$   $\langle 30, 5 \rangle$   $\langle 999, 0 \rangle$
- Arsip Master Baru:<1,23> <3,40>  $< 6,200> 16,0> 22,51> 30,5> 999,0> 16$

## Algoritma Updating dengan Transaction File

```
Program UPDATING
{ Input : dua arsip sequential (MasterFile dan Transaction File),
terurut menaik menurut kunci yq sama}{ Proses : Meremajakan sebuah
field pada Master file berdasarkan Transaction File }
 Output : Sequential file baru yang terurut menaik menurut kunci}
  Seq. processing terhadap Master file, Master File adalah
pengendali pd loop luar
Kamus
{ Keytype: suatu type dari kunci rekaman, Akhir arsip ditandai oleh mark}
   type rekMaster : < KeyM: integer, Saldo:integer>
   type rekTrans : < KeyT: integer, TransSaldo:integer>
   Master: SEQFILE of {input, terurut menurut kunci }
      (*) RekM : rekMaster
      (1) <9999,0>
    Transaction : SEQFILE of {input, terurut menurut kunci }
      (*) RekT : rekTrans
      (1) <9999,0>
    NewMaster : SEQFILE of { Output, terurut menurut kunci }
                        { Master file baru yg telah diremajakan }
      (*) rekNM : rekMaster
      (1) <9999,0>
   Newsaldo : integer
Algoritma :
      OPEN (Master, RekM)
                                {First Elmt of Arsip Master}
      OPEN(Transaction, RekT){First Elmt of Arsip Transaksi}
      REWRITE (NewMaster) {Menyiapkan arsip hasil NewMaster}
      while (RekM.Key \neq 9999)
                                 do
             while (RekT.Key< RekM.Key) and (RekT.Key ≠ 9999) do
             {Error, skip transaction file yq tidak ada pada master }
                     READ (Transaction, RekT)
      {RekT.Key ≥ RekM.Key or RekT.Key= 9999 }
      if (RekT.Key = RekM.Key) then
                                      { updating }
          { Init Update }
         NewSaldo ← RekM.Saldo
         repeat
             NewSaldo ← NewSaldo + RekT. TransSaldo
             READ (Transaction, RekT)
         until (RekT.Key \neq RekM.Key) or (RekT.Key =9999)
          \{ RekT.Key \neq RekM.Key or RekT.Key =9999 }
          {End upDate }
         write(NewMaster, <RekM.Key,NewSaldo>)
      else{RekT.Key > RekM.Key, tidak ada update thd MasterFile, salin}
         write(NewMaster,<KeyM,Saldo>)
      READ (Master, RekM) { Next Elmt of Master }
   WRITE (NewMaster, <9999,0>)
   CLOSE (Master); CLOSE (Transaction)
```

```
CLOSE (NewMaster)
```
#### Algoritma Pemrosesan Dua Arsip: Splitting

- Splitting adalah pemecahan sebuah arsip menjadi dua atau lebih arsip.
- Algoritmanya tergantung pada kriteria pemecahannya.
- Contoh:
	- Memisahkan sebuah arsip pegawai menjadi beberapa arsip sesuai dengan kode golongan
	- Memisahkan arsip data percobaan sesuai dengan kriteria data (misalnya yang layak dipakai dan yang harus dibuang)

## Referensi

• Liem, Inggriani. 2007. Diktat Kuliah Dasar Pemrograman (Bagian Pemrograman Prosedural). Bandung: Institut Teknologi Bandung

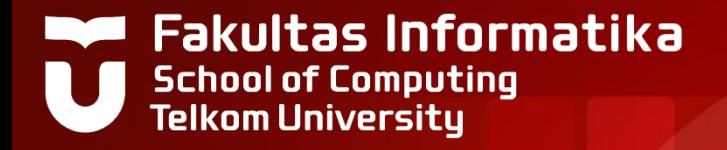

# **THANK YOU**